**FPC FORMAZIONE PROFESSIONALE CONTINUA**

**FRL FORMAZIONE REVISORI LEGALI**

# **EVENTI FORMATIVI IN SALA 1) ISCRIZIONE**

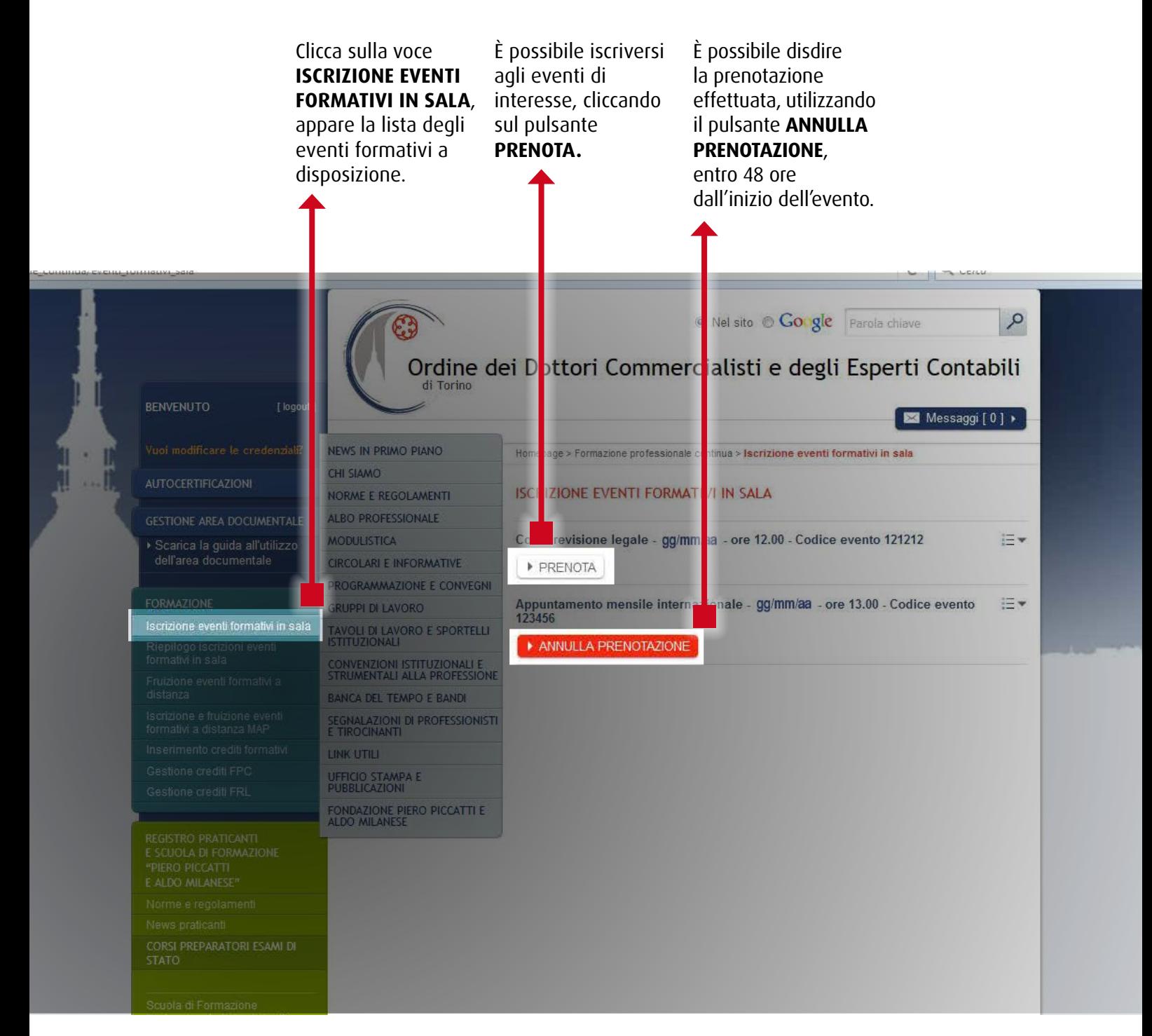

# **EVENTI FORMATIVI IN SALA 2) CONFERMA ISCRIZIONE O LISTA D'ATTESA**

Effettuando la prenotazione, compare un box di conferma di adesione al convegno in oggetto. Nel caso in cui i posti utile, a seconda siano esauriti, si

viene inseriti in una lista d'attesa, che verrà confermata o annullata via e-mail dalla Segreteria dell'Ordine, in tempo della disponibilità logistica.

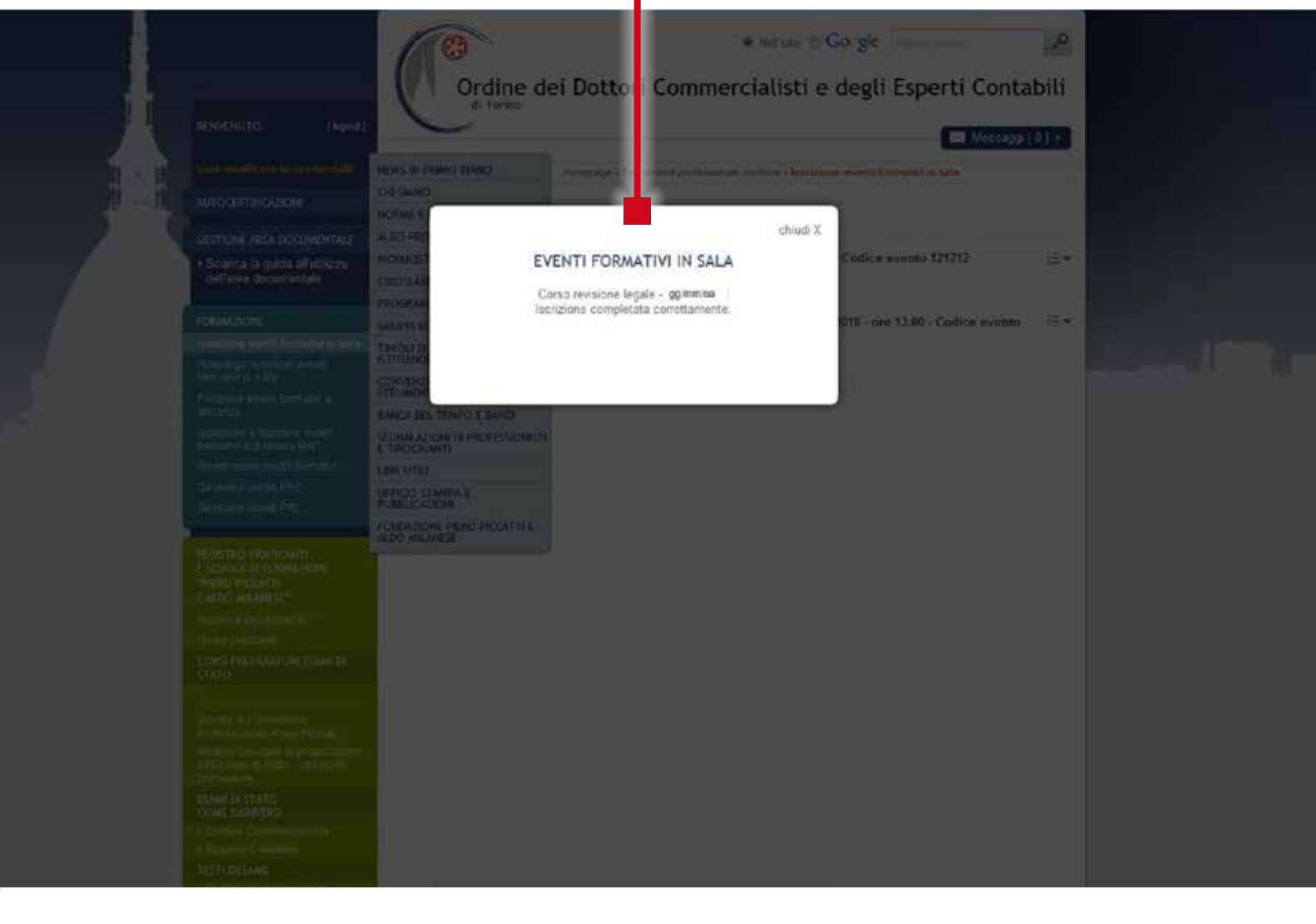

## **EVENTI FORMATIVI IN SALA 3) RIEPILOGO ISCRIZIONI**

In quest'area vengono visualizzati tutti gli eventi in sala che sono stati prenotati.

Cliccando sulla freccia a destra del titolo è possibile **verificare lo stato della prenotazione** effettuata.

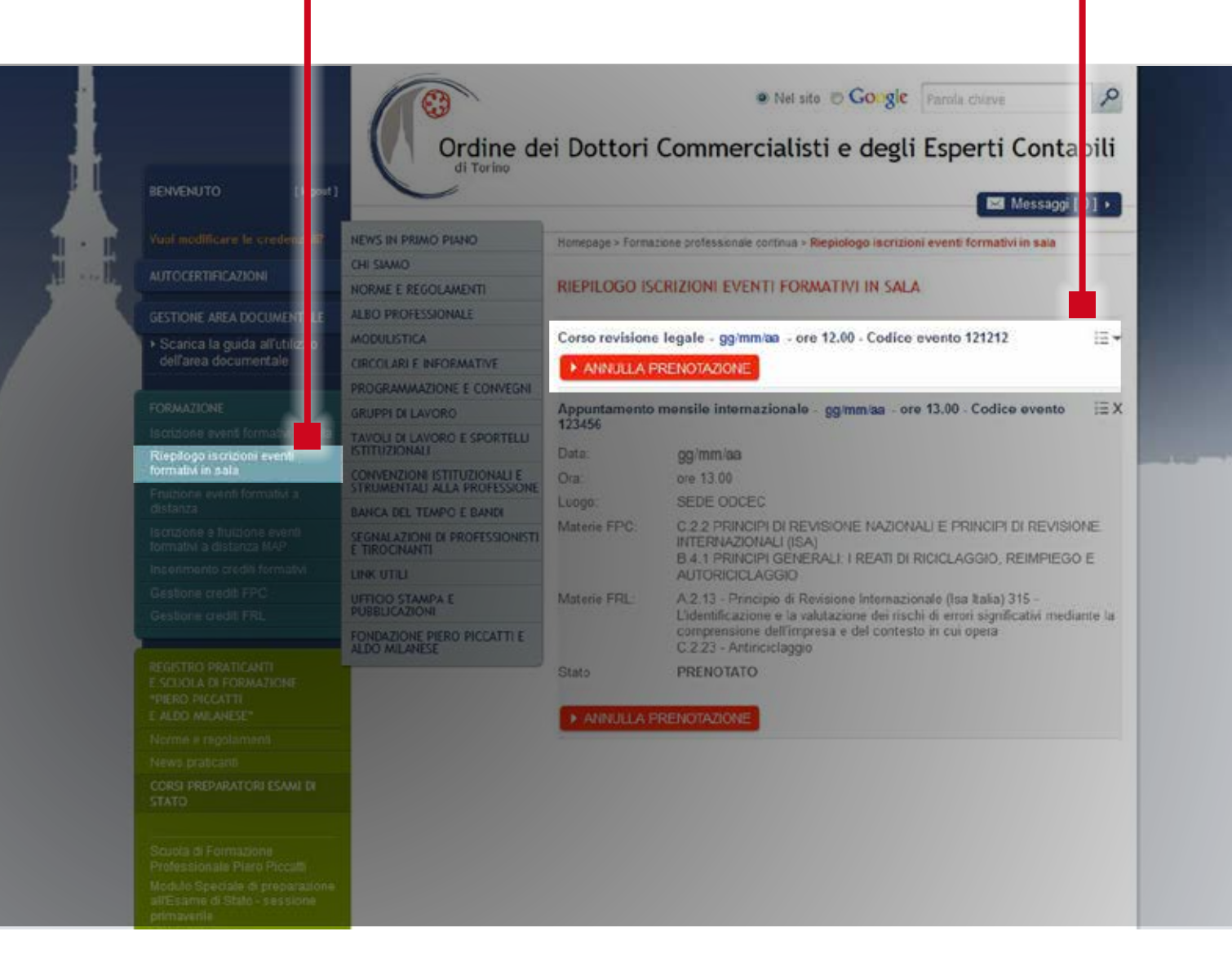

# **EVENTI FORMATIVI A DISTANZA ON-DEMAND 1) SCEGLI FRUIZIONE EVENTI FORMATIVI A DISTANZA**

In quest'area vengono visualizzati tutti gli eventi fruibili a distanza on-demand, a diretta cura del nostro Ordine.

• Non è necessaria preventiva iscrizione; • clicca sul tasto **ACCEDI o VISUALIZZA/ACCEDI**

- per fruire dell'evento all'istante; • la fruizione va
- conclusa entro 72 ore

dal riscontro al primo quesito; • il certificato per i crediti formativi viene inviato sulla casella di posta elettronica dell'Iscritto entro 72 ore dal termine della fruizione;

• con automatismo, i crediti sono resi disponibili nell'area riservata dell'Iscritto a decorrere dalla settimana successiva la fruizione dell'evento;

• non è abilitato alcun tipo di intervento (modifica/ cancellazione) sul numero dei crediti formativi caricati nell'area riservata, a cura della Segreteria.

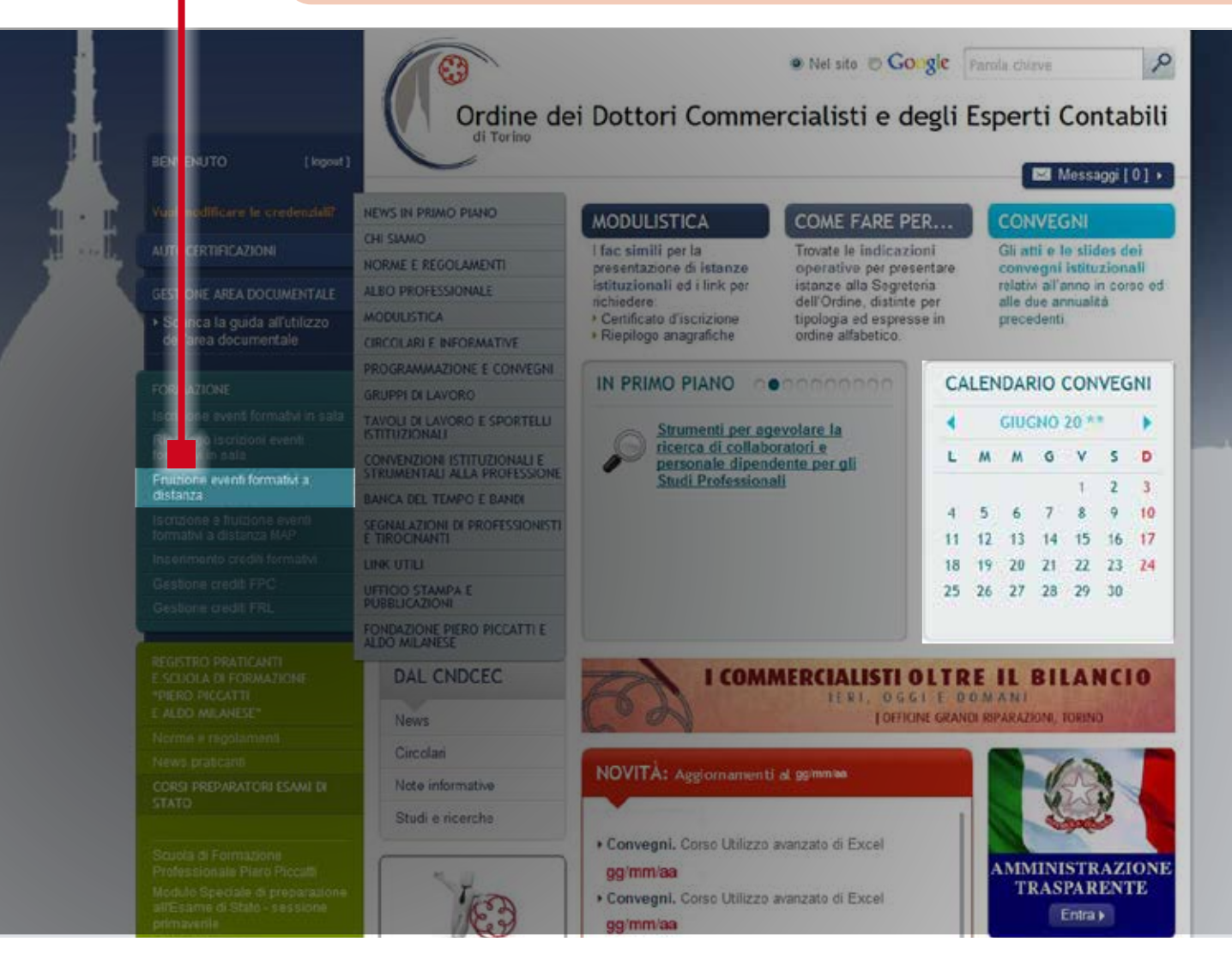

# **EVENTI FORMATIVI A DISTANZA ON-DEMAND 2) CATALOGO CORSI: SCEGLI VISUALIZZA E POI ACCEDI**

Appare il catalogo degli eventi e dei corsi disponibili on-demand e visualizzabili con scorrimento verticale, oppure attraverso i link riepilogativi a

sinistra della pagina:

- Corsi on line multidisciplinari • Corso Gestori
- della crisi da sovraindebitamento
- Revisione legale -
- Gruppo A

• Revisione Enti Locali

- La Previdenza
- Corso Esperto Indipendente • Corso sul
- contenzioso bancario
- degli statuti societari • Corso di aggiornamento per amministratori e revisori di condominio.

• Corso sulla redazione

### ATALOGO / CORSI ON LINE

line

#### **MODULI DISPONIBILI CORSO DI FORMAZIONE CORSO DI FORMAZIONE PER GESTORI DI CRISI SUI PRINCIPI CONTABILI DA SOVRAINDEBITAMENTO** directio **CORSO SUI PRINCIPI CONTABILI CORSO PER GESTORI DI CRISI DA IVA : PRINCIPALI NOVITÀ SOVRAINDEBITAMENTO NORMATIVE E INTERPRETATIVE** In collaborazione con il Dipartimento di Propedeutico all'iscrizione nel Registro degli MARCO PEIROLO Management dell'Università degli Studi di OCC, ai sensi dell'art.4, comma 3, lett. B, D.M. Dottore commercialista in Torino - Advisor Ministro Giustizia 24.9.2014, n.202 Torino scientifico di Adacta Studio Associato Durata: 81 - Crediti: 1 - Elenco materie: D.7 Accedi directio directio directio **I DEPOSITI IV** L'IVA SUGLI IMMOBILI LA COMUN CAZIONE TELEMATICA • Clicca su • Clicca su **VISUALIZZA** e poi **ACCEDI** per **ACCEDI** per il corso il convegno desiderato. desiderato.

### **EVENTI FORMATIVI A DISTANZA ON-DEMAND 3) CATALOGO CORSI: SCEGLI ACCEDI**

Appaiono tutti gli incontri del corso visualizzabili con scorrimento verticale. Scegliere e cliccare su **ACCEDI.**

### **EVENTI**

1º INCONTR

APERTURA **DEL BILANCIO AL** 

1°GENNAIO 20<sup>\*</sup>, NONCHÉ LE

**NUOVE NOF ME FISCALI** 

ALAIN DEVALLE - Professore

Management, commercialista

FABRIZIO BAVA - Professore

FRANCO VERNASSA - Professore a

Emerito Diparti nento di Management,

**Commercialista** 

Associato Dipa timento di

Contratto Dipa timento di

FLAVIO DEZZANI,<br>Moderatore - Frofessore

Management, Commercialista

Durata: 150 - Cediti: 2 - Elenco

Management,

Associato Dipartimento di

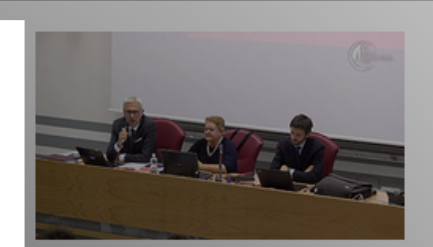

2° INCONTRO

#### OIC 12 - COMPOSIZIONE E **SCHEMI DI BILANCIO D'ESERCIZIO**

MAURA CAMPRA - Università Piemonte Orientale, Dottore Commercialista

**CESARE CHIARA - Ernst & YOUNG** 

FEDERICO LOZZI, Moderatore -Dottore Commercialista

Durata: 111 - Crediti: 2 - Elenco materie: C.1

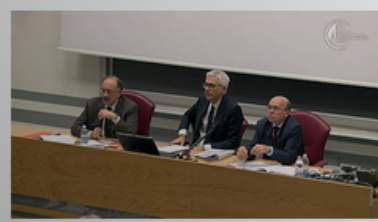

3° INCONTRO

#### NUOVI OIC 24, OIC 16 E OIC 9 **ALLA LUCE DELLE NOVITÀ INTRODOTTE DAL DLGS** N.139/2015

EUGENIO BRAJA - Professore. Dottore Commercialista

FEDERICO LOZZI - Dottore Commercialista

PIER GIORGIO BEDOGNI, Moderatore - Dottore Commercialista

Durata: 143 - Crediti: 2 - Elenco materie: C.1

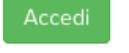

materie: C.1

Commercialista

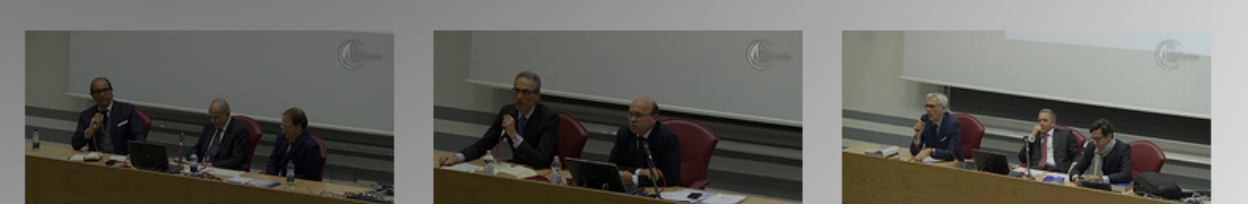

### **EVENTI FORMATIVI A DISTANZA ON-DEMAND 4) AREA "I MIEI SERVIZI"**

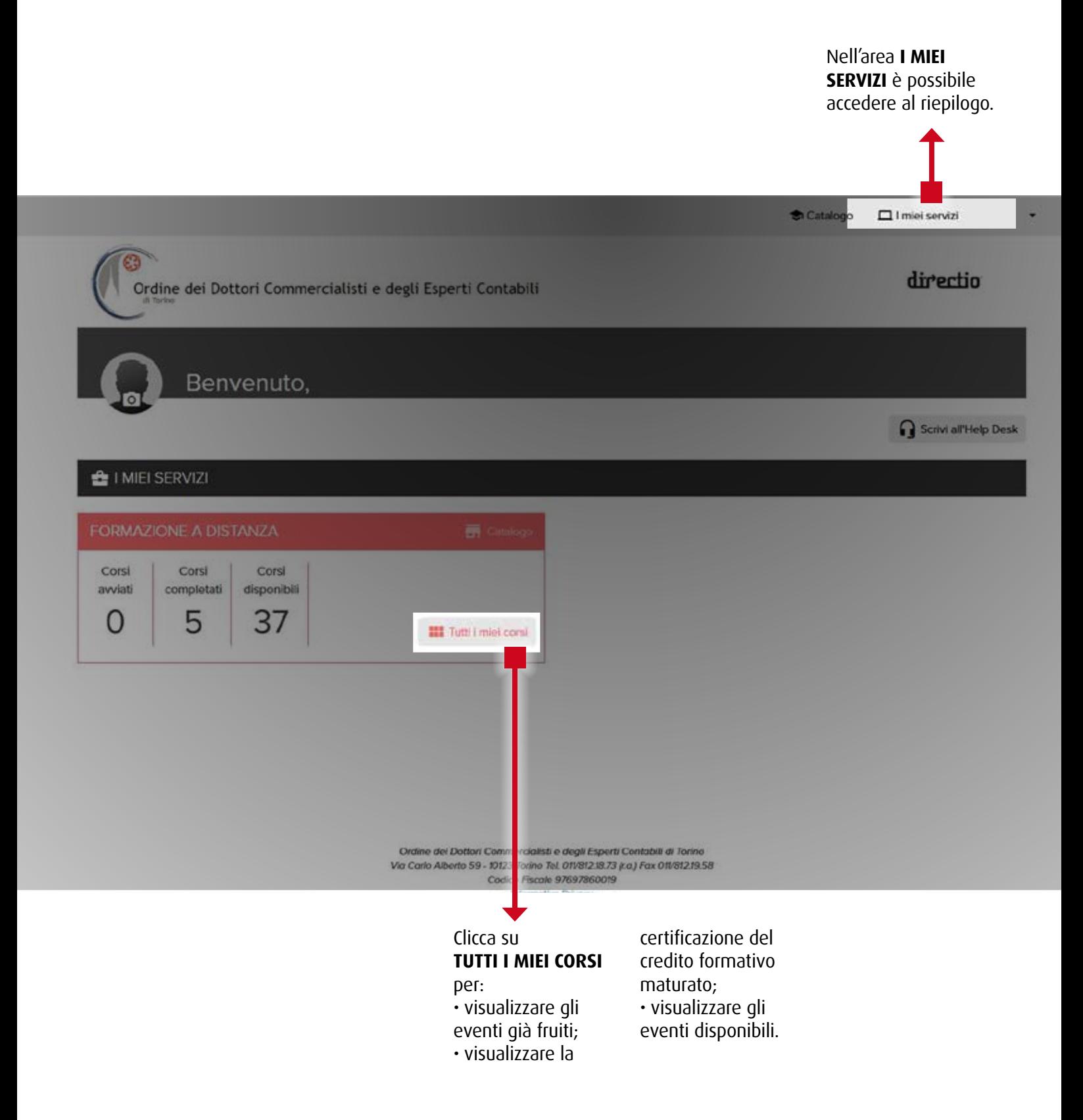

### **EVENTI FORMATIVI A DISTANZA ON-DEMAND 5) AREA "I MIEI SERVIZI": TUTTI I MIEI CORSI**

Con il pulsante **CERTIFICATO** è possibile visualizzare l'attestazione relativa al corso. Il caricamento dei crediti maturati in questa area è a cura della Segreteria.  $\bullet$  Catalogo  $\Box$  I miei servizi œ directio Ordine dei Dottori Commercialisti e degli Esperti Contabili I MIEI SERVIZI / CORSI ON LINE **CORSI COMPLETATI** Tecnica professionale della revisione Dettaglio Certificato gg/mm/aa La comunicazione telematica delle fatture e dei corrispettivi: obblighi e benefici gg/mm aa Dettaglio Certificato Certificato Nuovi OIC 13, OIC 14, OIC 18 e OIC 23 alla luce delle novità introdotte dal DLos 139/2015 gg/mm aa Dettaglio gg/mm/aa Dettaglio Certificato La disciplina del lavoro all'estero Organizzazione dell'Il aziendale e strumenti per l'analisi dei flussi web gg/mm/aa Dettaglio Certificato **CORSI DISPONIBILI** Accedi Normativa antiriciclaggio: le novità del Digs 25 maggio 2017, n. 90 La base imponibile Ires e Irap e la derivazione rafforzata D Iper ammortamento: come sfruttare le potenzialità della legge D Iper ammortamento: obiettivi e finalità del Piano Nazionale Novita' sui principi contabili nazionali Il GDPR: cosa cambia per la privacy dei dati in azienda Acced (b) Il nuovo termine per l'esercizio del diritto a detrazione

> Con il pulsante **DETTAGLO** è possibile scaricare il materiale relativo al Corso.

## **INSERIMENTO CREDITI FORMATIVI FPC E FRL 1) CREDITI CARICATI A CURA DELLA SEGRETERIA DELL'ORDINE**

**La Segreteria dell'Ordine dispone direttamente il caricamento di TUTTI i crediti** 

**formativi maturati dall'Iscritto;** il Professionista ha, pertanto, unicamente l'onere di effettuare

l'inserimento dei crediti formativi maturati in veste di Relatore.

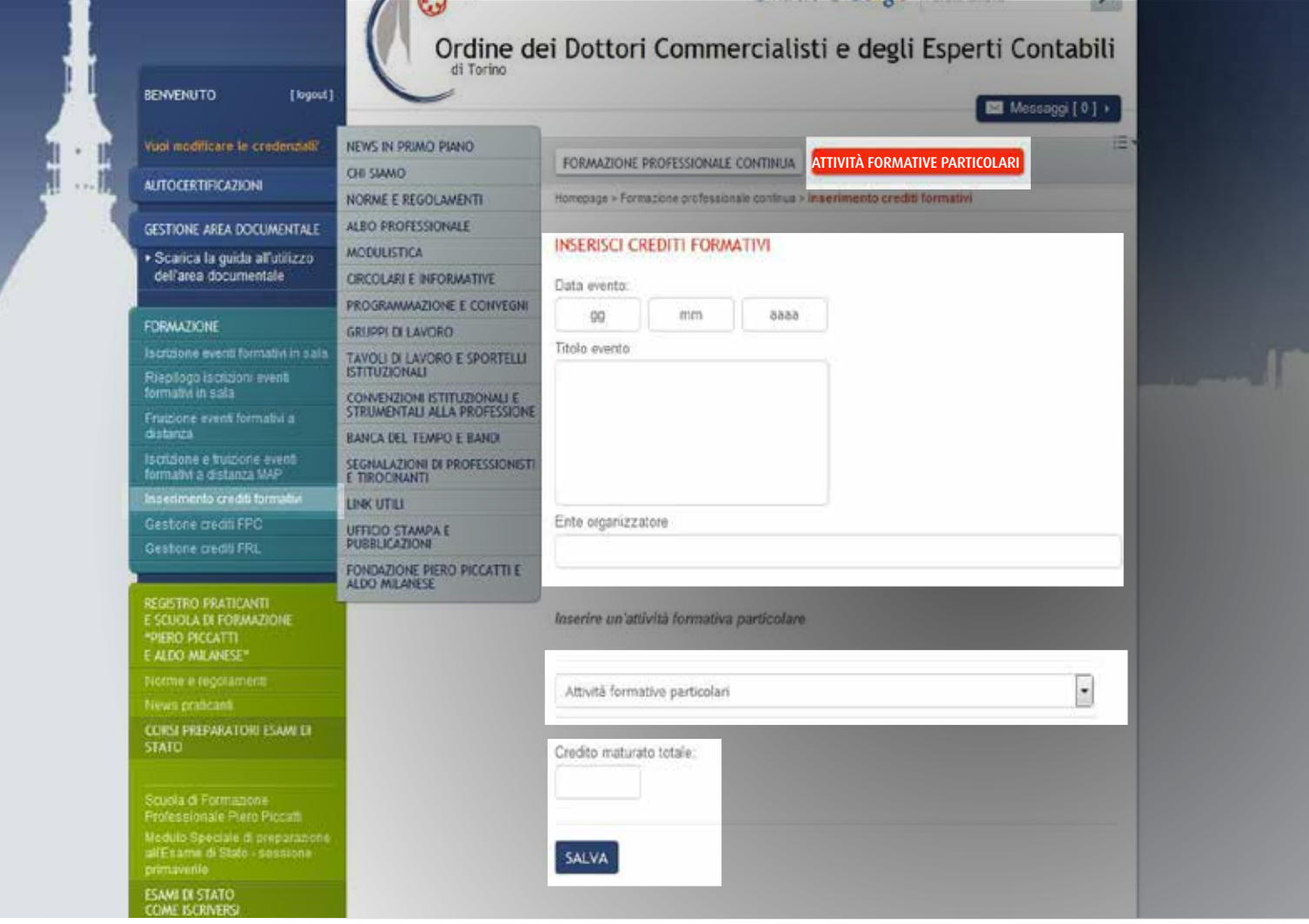

# **INSERIMENTO CREDITI FORMATIVI FPC e FRL 2) ATTIVITÀ FORMATIVE PARTICOLARI (valevoli per la sola FPC)**

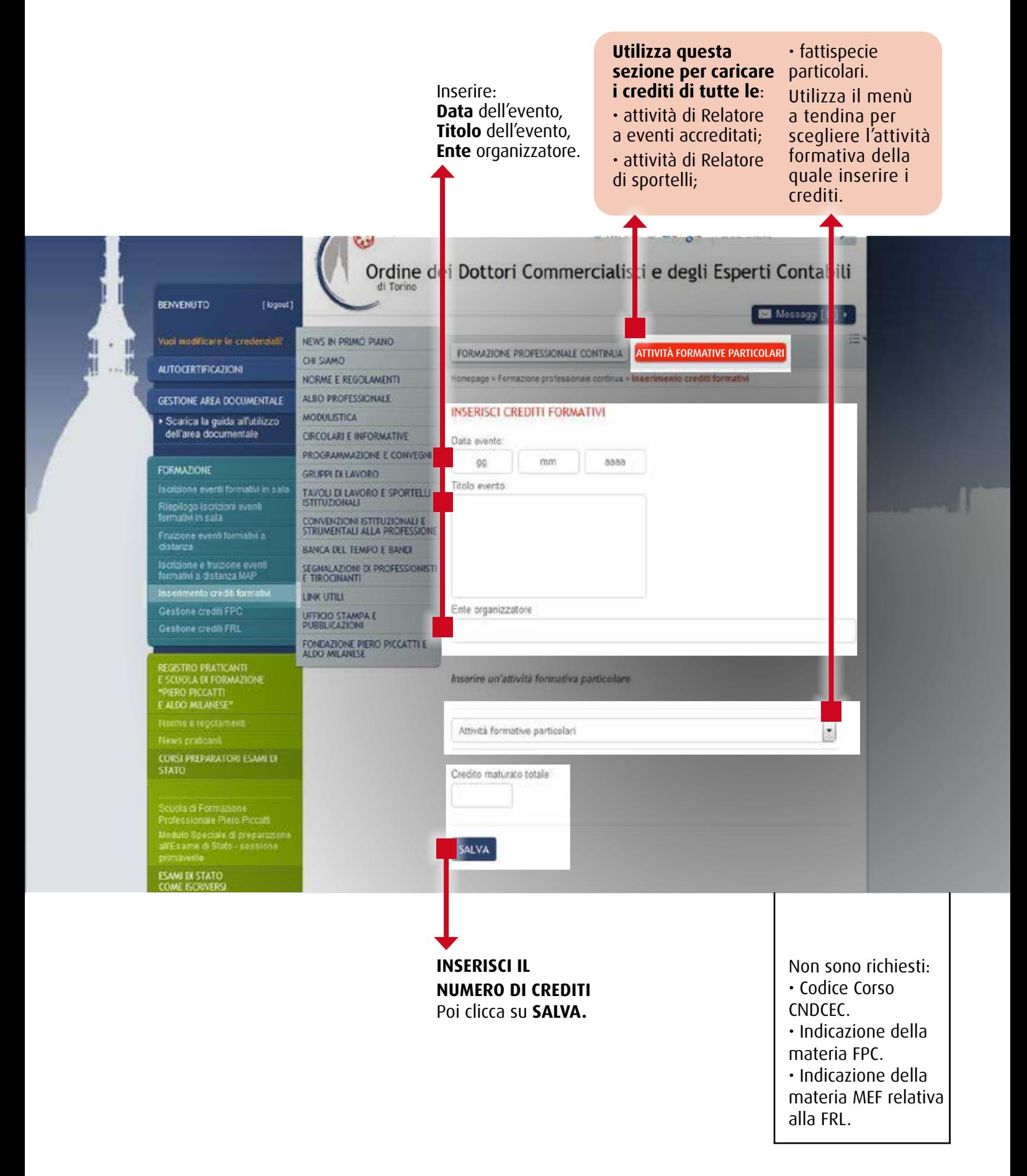

# **GESTIONE CREDITI FPC 1) ACCEDI, VISUALIZZA, MODIFICA**

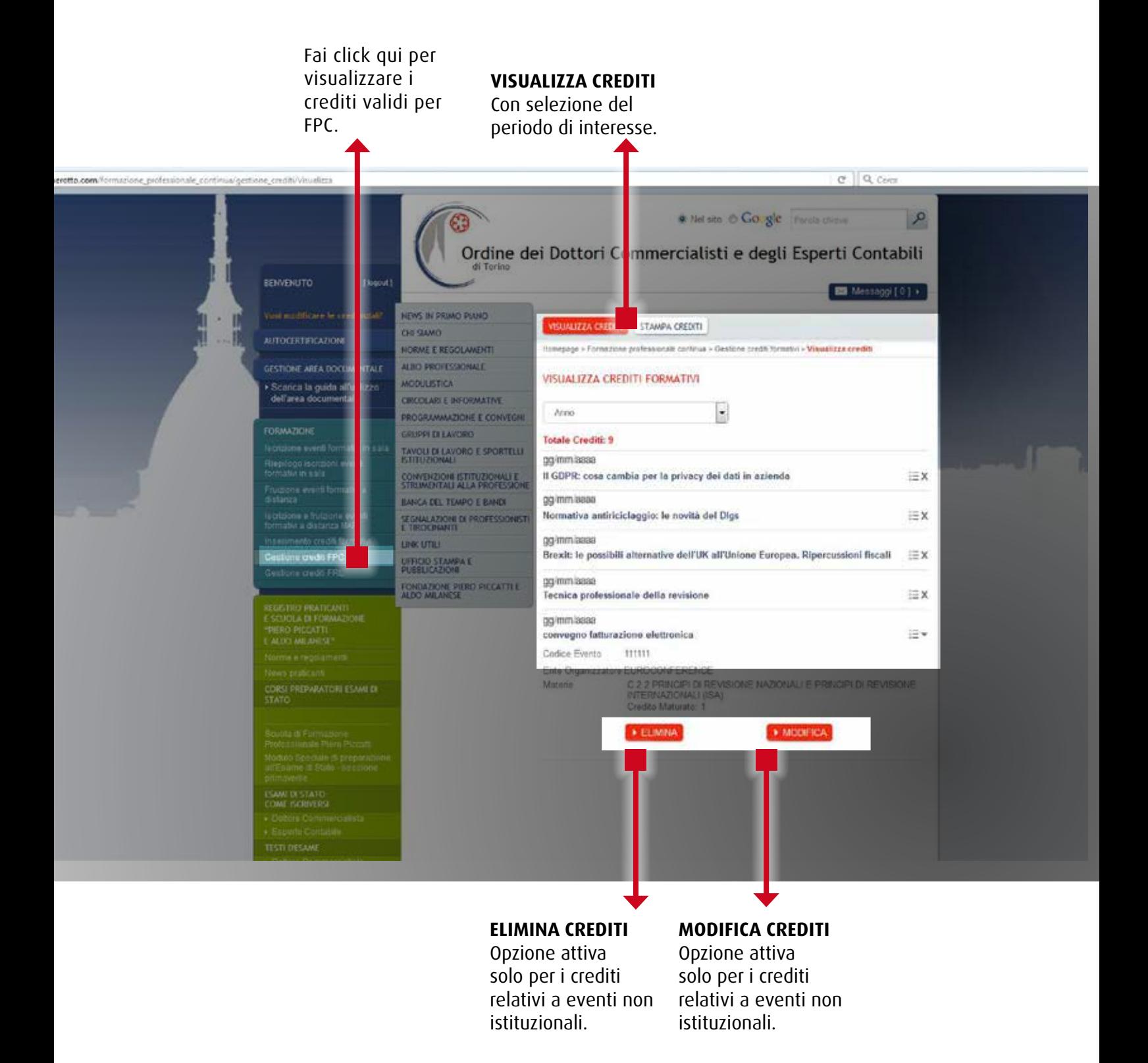

## **GESTIONE CREDITI FPC 2) STAMPA**

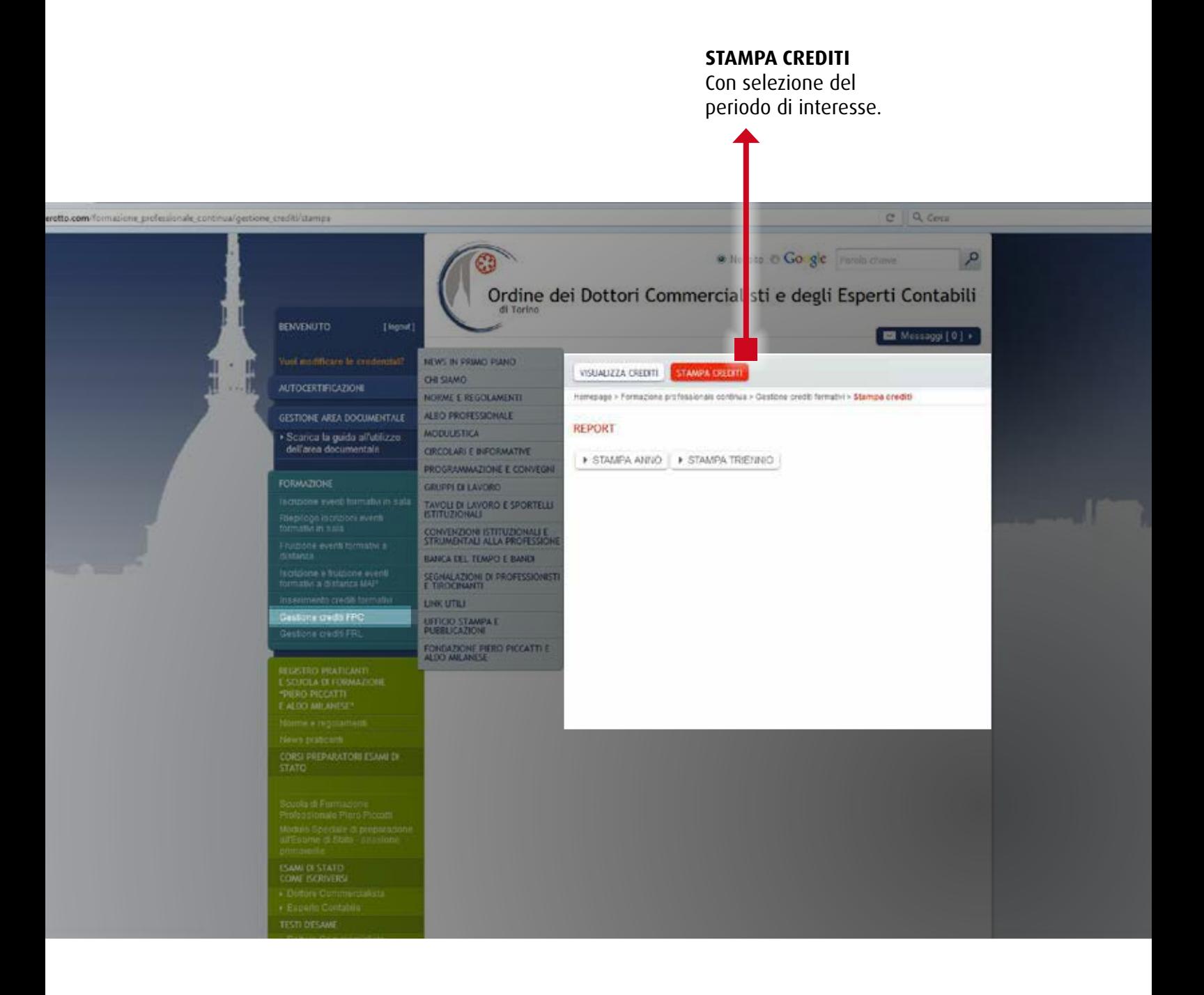

# **GESTIONE CREDITI FRL 1) ACCEDI, VISUALIZZA, MODIFICA**

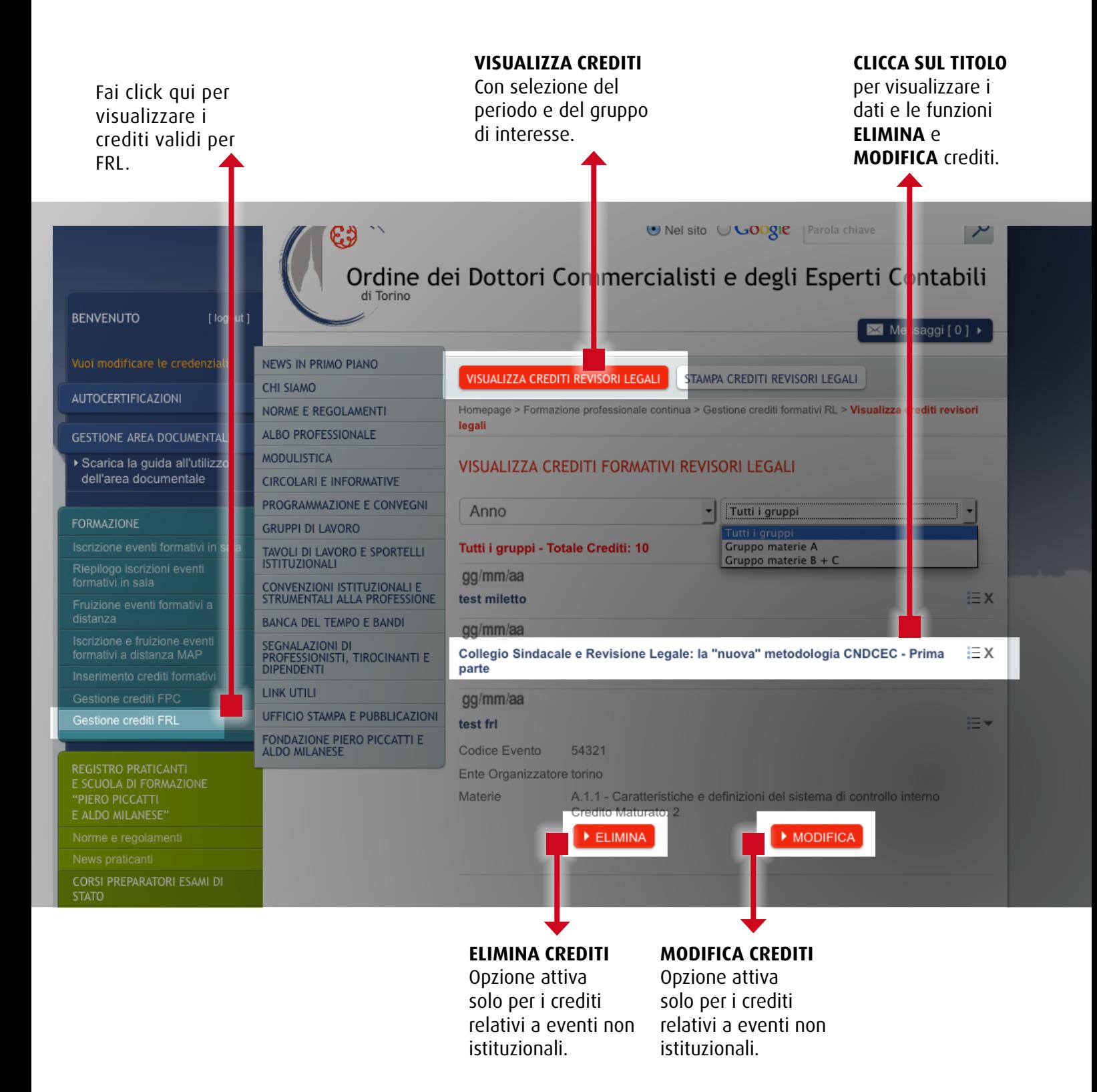

## **GESTIONE CREDITI FRL 2) STAMPA**

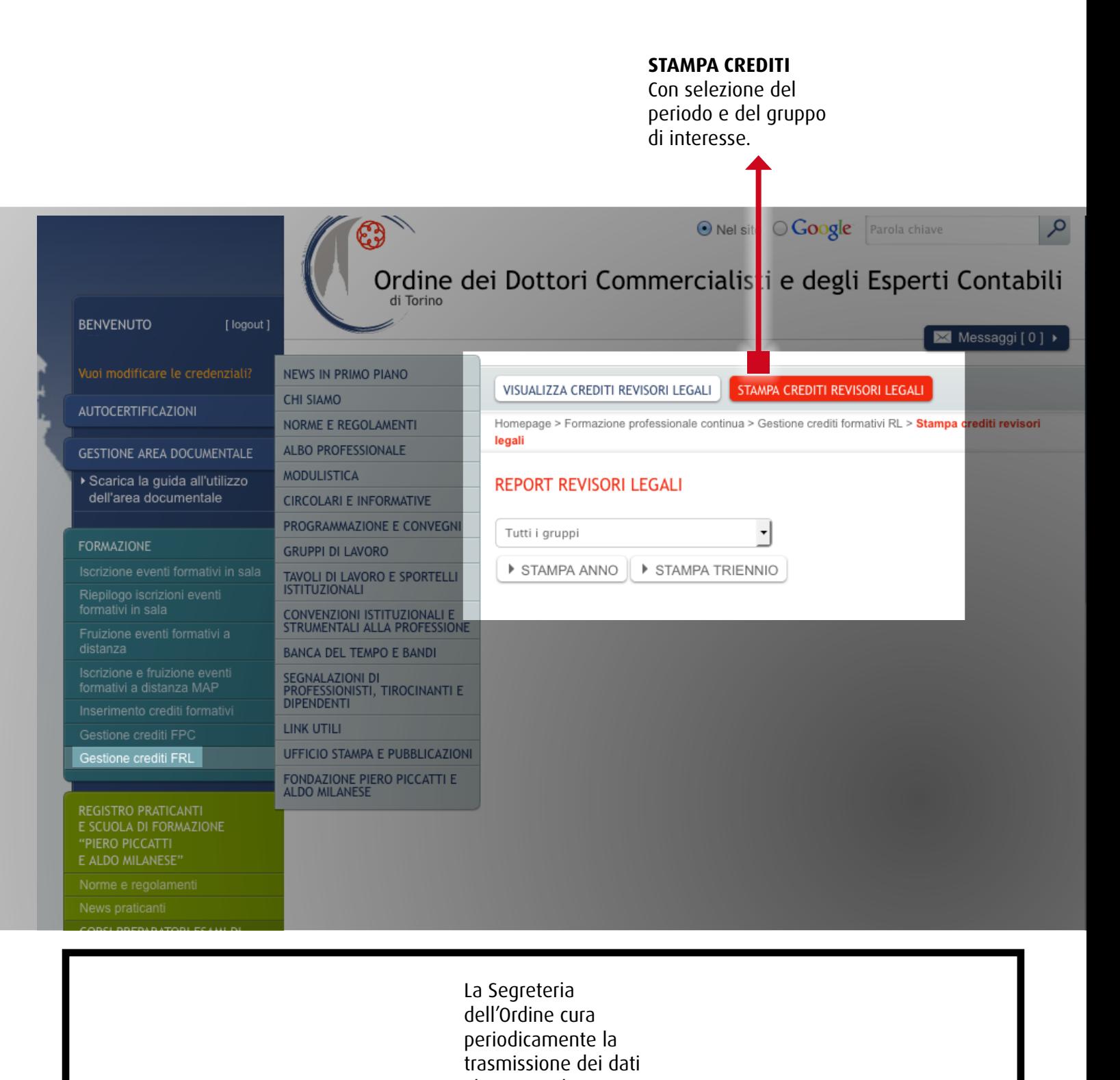

al MEF per il tramite del CNDCEC.